**www.lexmark.com**

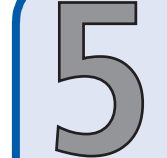

Lift the scanner unit. Ouvrez l'unité du scanner. Levante la unidad de escáner. Levante a unidade do scanner.

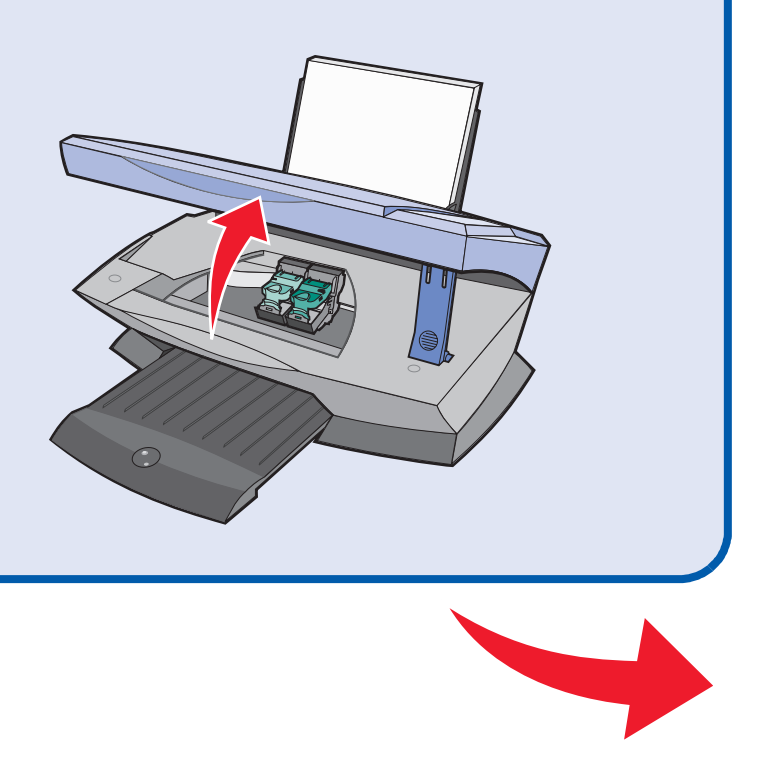

Load paper and adjust the paper guide. Chargez du papier et ajustez le guide papier. Cargue papel y, a continuación, ajuste la guía del papel. Coloque o papel e ajuste a guia de papel.

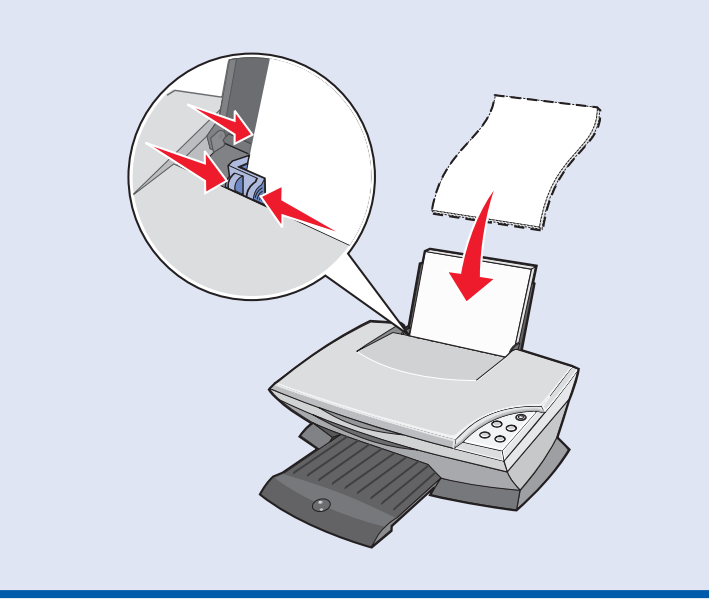

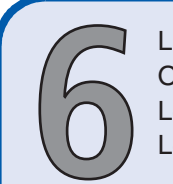

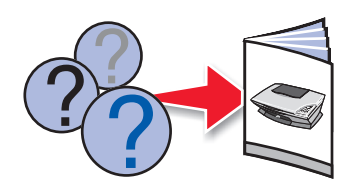

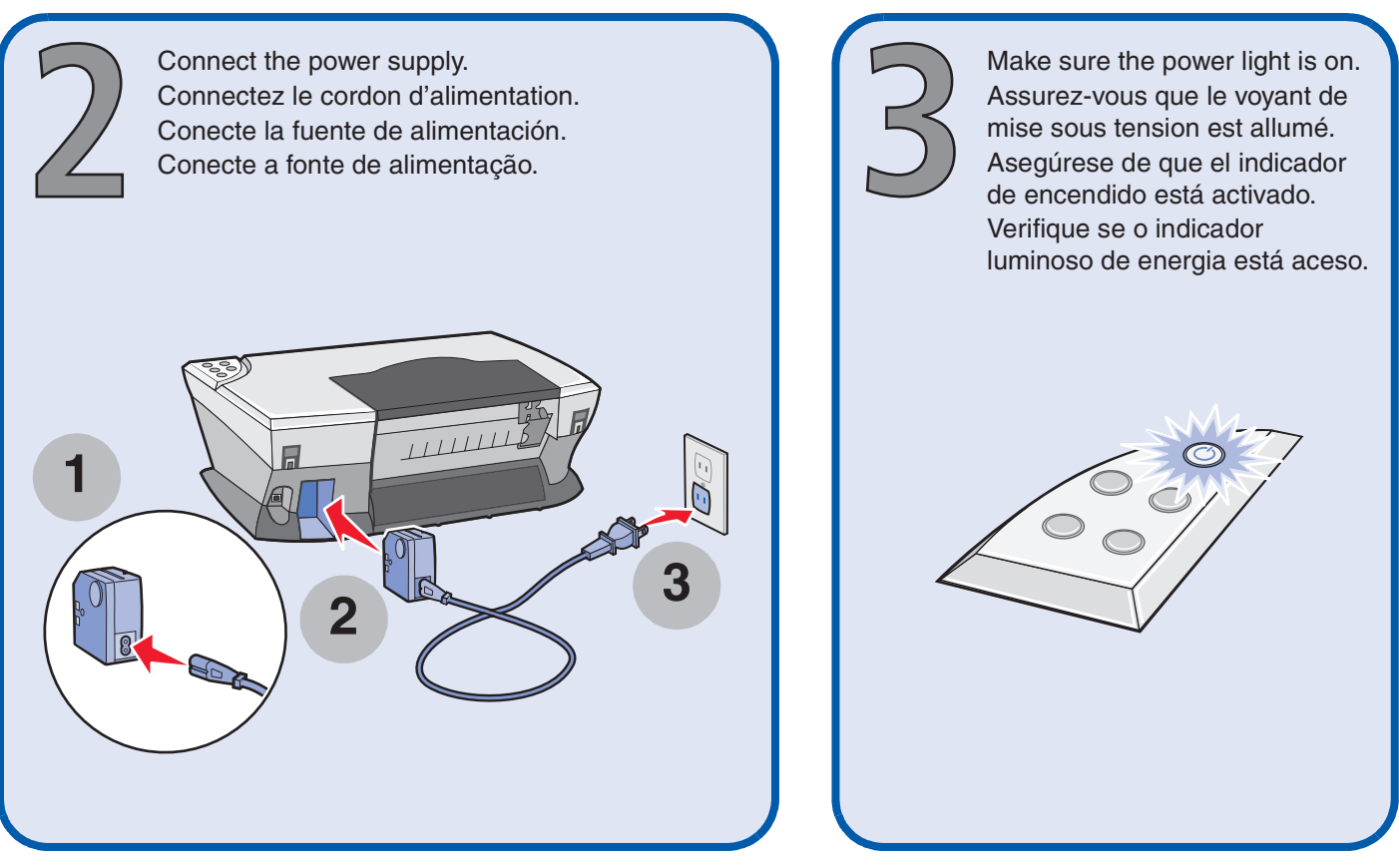

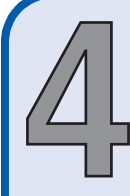

# LEXMARK

## **X1100 Series All-In-One**

Lift the paper support, and extend the paper exit tray. Déployez entièrement le support papier et le bac de sortie du papier. Levante la bandeja de papel y extienda la bandeja de salida del papel. Levante o suporte de papel e estenda a bandeja de saída de papel.

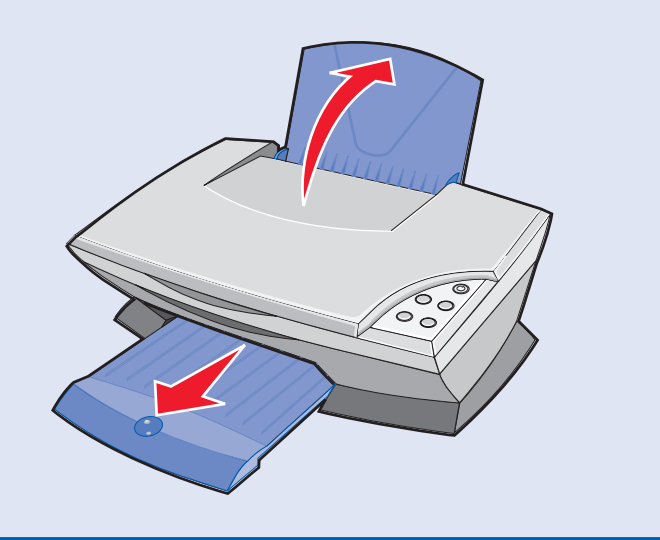

Turn your computer on. Allumez l'ordinateur. Encienda el ordenador. Ligue o computador.

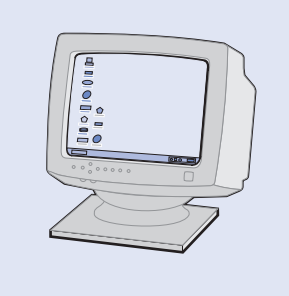

#### **Safety information**

- Use only the power supply provided with this product or the manufacturer's authorized replacement power supply.
- Connect the power supply cord to an electrical outlet that is near the product and easily accessible.
- Refer service or repairs, other than those described in the user documentation, to a professional service person.

**CAUTION:** Do not use the fax feature during a lightning storm. Do not set up this product or make any electrical or cabling connections, such as the power supply cord or telephone, during a lightning storm.

#### **Información de seguridad**

- Utilice únicamente la fuente de alimentación que se proporciona con este producto o una fuente de alimentación de repuesto autorizada por el fabricante.
- Conecte el cable de la fuente de alimentación a una toma de alimentación eléctrica que se encuentre cerca del producto y a la que se pueda acceder sin dificultad.
- Las tareas de mantenimiento y reparación que no se describen en la documentación del usuario deberá llevarlas a cabo un profesional de asistencia técnica.

**PRECAUCIÓN:** No utilice la función de fax durante una tormenta eléctrica. No realice la configuración de este producto ni lleve a cabo conexiones eléctricas o cableados, como cables de alimentación o telefónicos, durante una tormenta eléctrica.

### **Consignes de sécurité**

- Utilisez uniquement l'alimentation fournie avec ce produit ou l'unité de remplacement autorisée par le fabricant.
- Connectez le cordon d'alimentation à une prise électrique proche du produit et facile d'accès.
- Pour toute intervention ou réparation autre que celles décrites dans la documentation de l'utilisateur, adressez-vous à un professionnel qualifié.

**AVERTISSEMENT :** N'utilisez pas la fonction de télécopie lors d'un orage. N'installez pas ce produit, ne procédez à aucun branchement (cordon d'alimentation, téléphone, etc.) et n'utilisez pas la fonction de télécopie en cas d'orage.

#### **Informações de segurança**

- Use somente a fonte de alimentação fornecida com este produto ou uma fonte de alimentação substituta autorizada do fabricante.
- Conecte o cabo da fonte de alimentação a uma tomada de fácil acesso e localizada próxima ao produto.
- Para fazer manutenções ou consertos, além dos descritos na documentação do usuário, entre em contato com um profissional técnico.

**CUIDADO:** Não use o recurso de fax durante uma tempestade elétrica. Não configure este produto nem faça conexões elétricas ou de cabos, como o cabo da fonte de alimentação ou o cabo telefônico, durante uma tempestade elétrica.

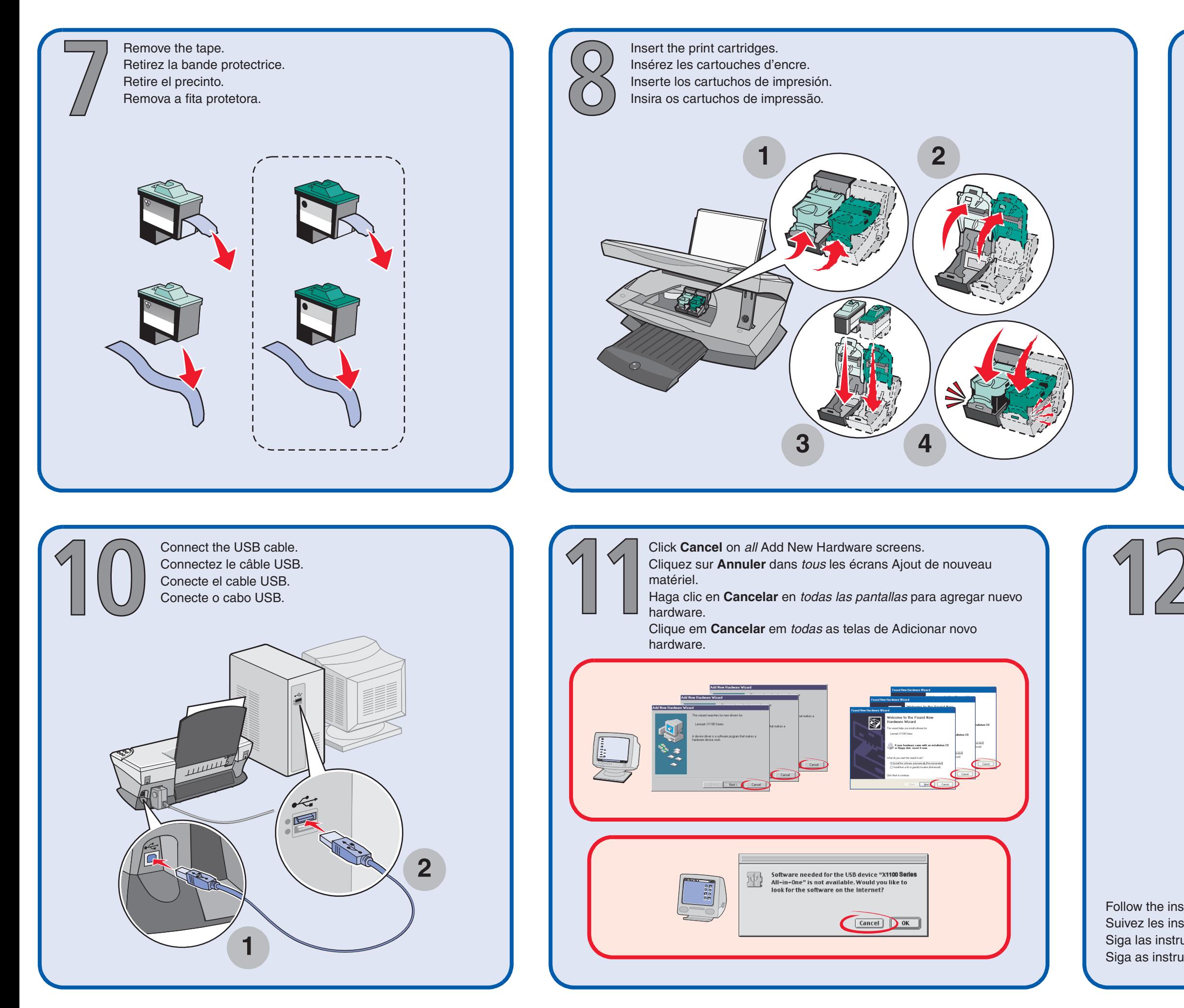

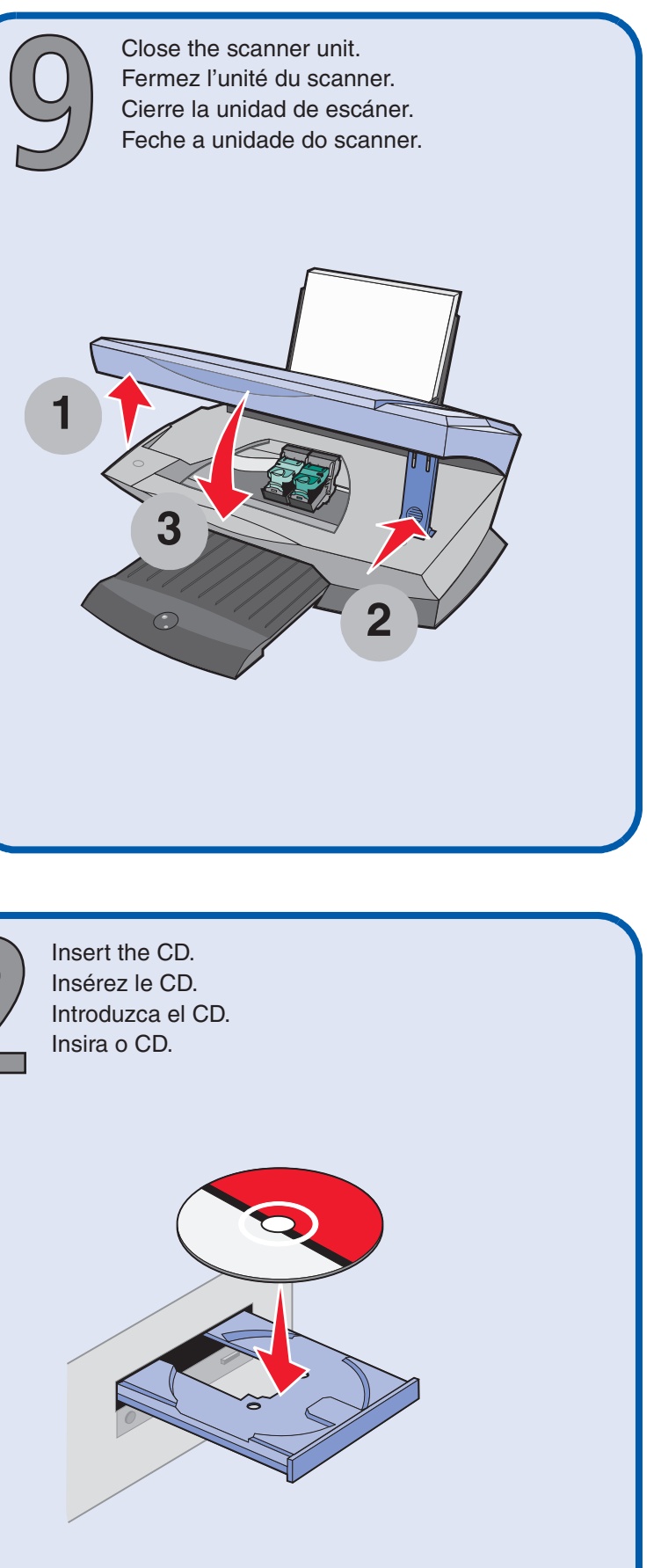

Follow the instructions on your computer screen. Suivez les instructions qui s'affichent à l'écran. Siga las instrucciones que aparecen en la pantalla del ordenador. Siga as instruções exibidas na tela do computador.